Übungsaufgabe: Lösen Sie die Bilanz in Bestandskonten (Aktiv u. Passiv) auf und übertragen Sie die Anfangsbestände aus der Bilanz in die Bestandskonten. Verbuchen Sie die Aufgeführten Geschäftsfälle in den Bestandskonten schließen Sie die Bestandskonten ab und erstellen Sie die Abschlussbilanz. Nennen Sie zu jeden Geschäftsvorfall den Buchungssatz (Soll an

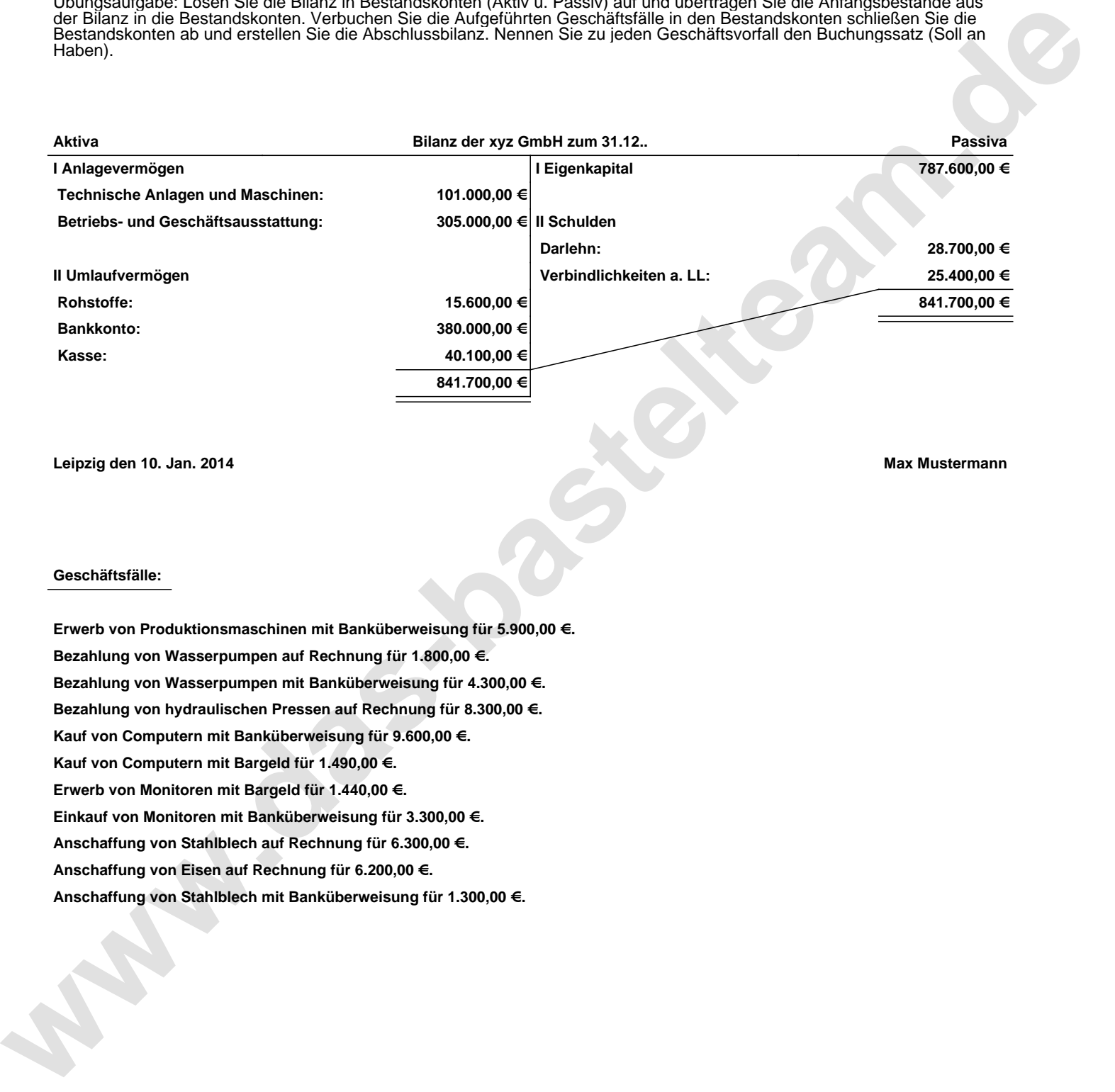

**Leipzig den 10. Jan. 2014 Max Mustermann**

## **Geschäftsfälle:**

**Erwerb von Produktionsmaschinen mit Banküberweisung für 5.900,00 €. Bezahlung von Wasserpumpen auf Rechnung für 1.800,00 €. Bezahlung von Wasserpumpen mit Banküberweisung für 4.300,00 €. Bezahlung von hydraulischen Pressen auf Rechnung für 8.300,00 €. Kauf von Computern mit Banküberweisung für 9.600,00 €. Kauf von Computern mit Bargeld für 1.490,00 €. Erwerb von Monitoren mit Bargeld für 1.440,00 €. Einkauf von Monitoren mit Banküberweisung für 3.300,00 €. Anschaffung von Stahlblech auf Rechnung für 6.300,00 €. Anschaffung von Eisen auf Rechnung für 6.200,00 €. Anschaffung von Stahlblech mit Banküberweisung für 1.300,00 €.**

Übungsaufgabe: Lösen Sie die Bilanz in Bestandskonten (Aktiv u. Passiv) auf und übertragen Sie die Anfangsbestände aus der Bilanz in die Bestandskonten. Verbuchen Sie die Aufgeführten Geschäftsfälle in den Bestandskonten schließen Sie die Bestandskonten ab und erstellen Sie die Abschlussbilanz. Nennen Sie zu jeden Geschäftsvorfall den Buchungssatz (Soll an

## **Lösungen:**

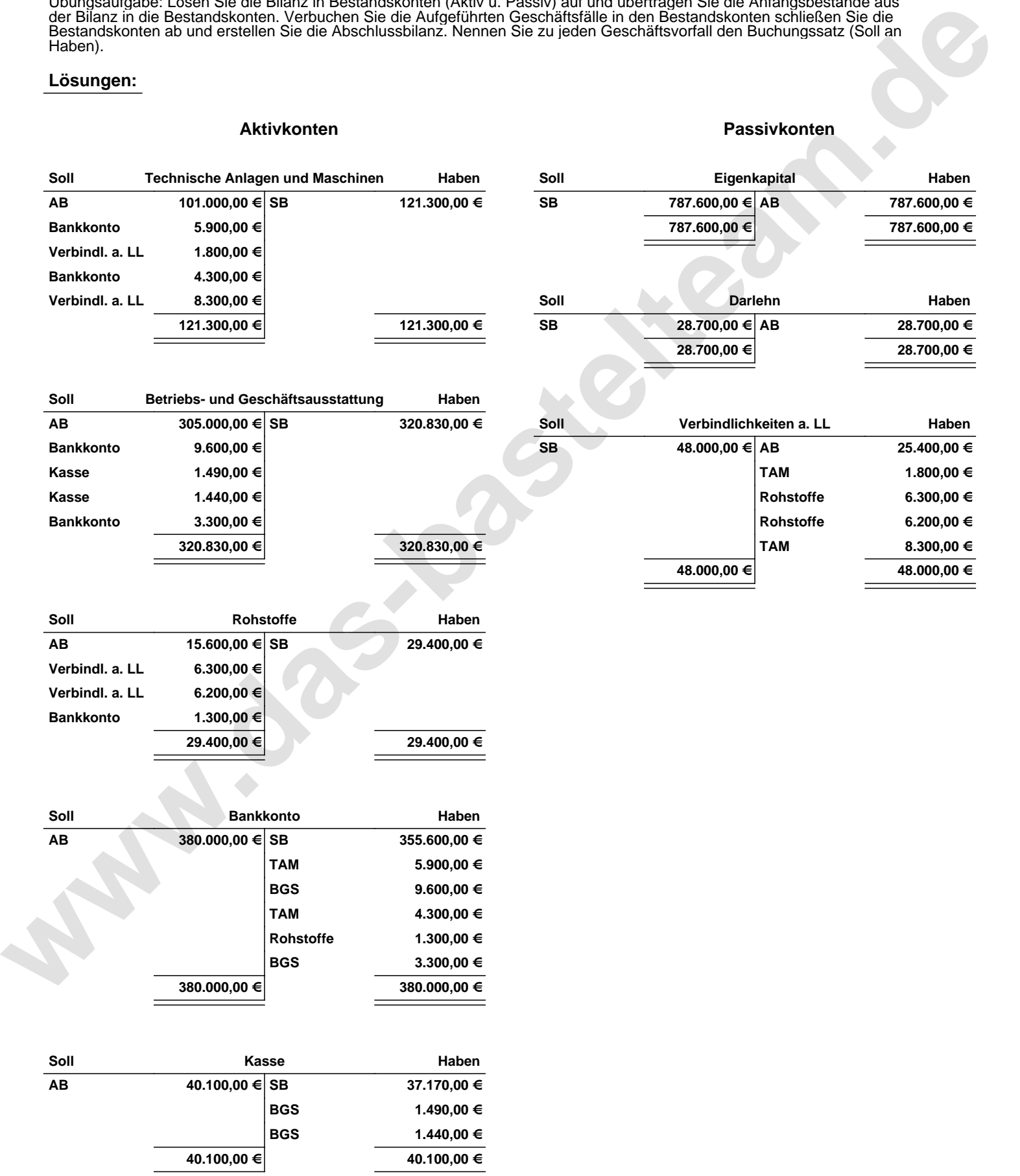

Übungsaufgabe: Lösen Sie die Bilanz in Bestandskonten (Aktiv u. Passiv) auf und übertragen Sie die Anfangsbestände aus der Bilanz in die Bestandskonten. Verbuchen Sie die Aufgeführten Geschäftsfälle in den Bestandskonten schließen Sie die Bestandskonten ab und erstellen Sie die Abschlussbilanz. Nennen Sie zu jeden Geschäftsvorfall den Buchungssatz (Soll an

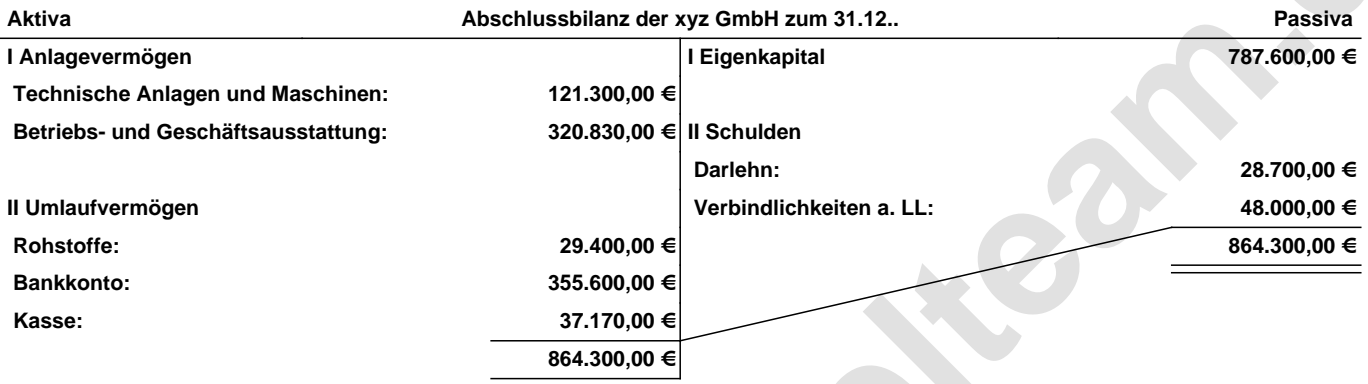

## **Leipzig den 10. Jan. 2014 Max Mustermann**

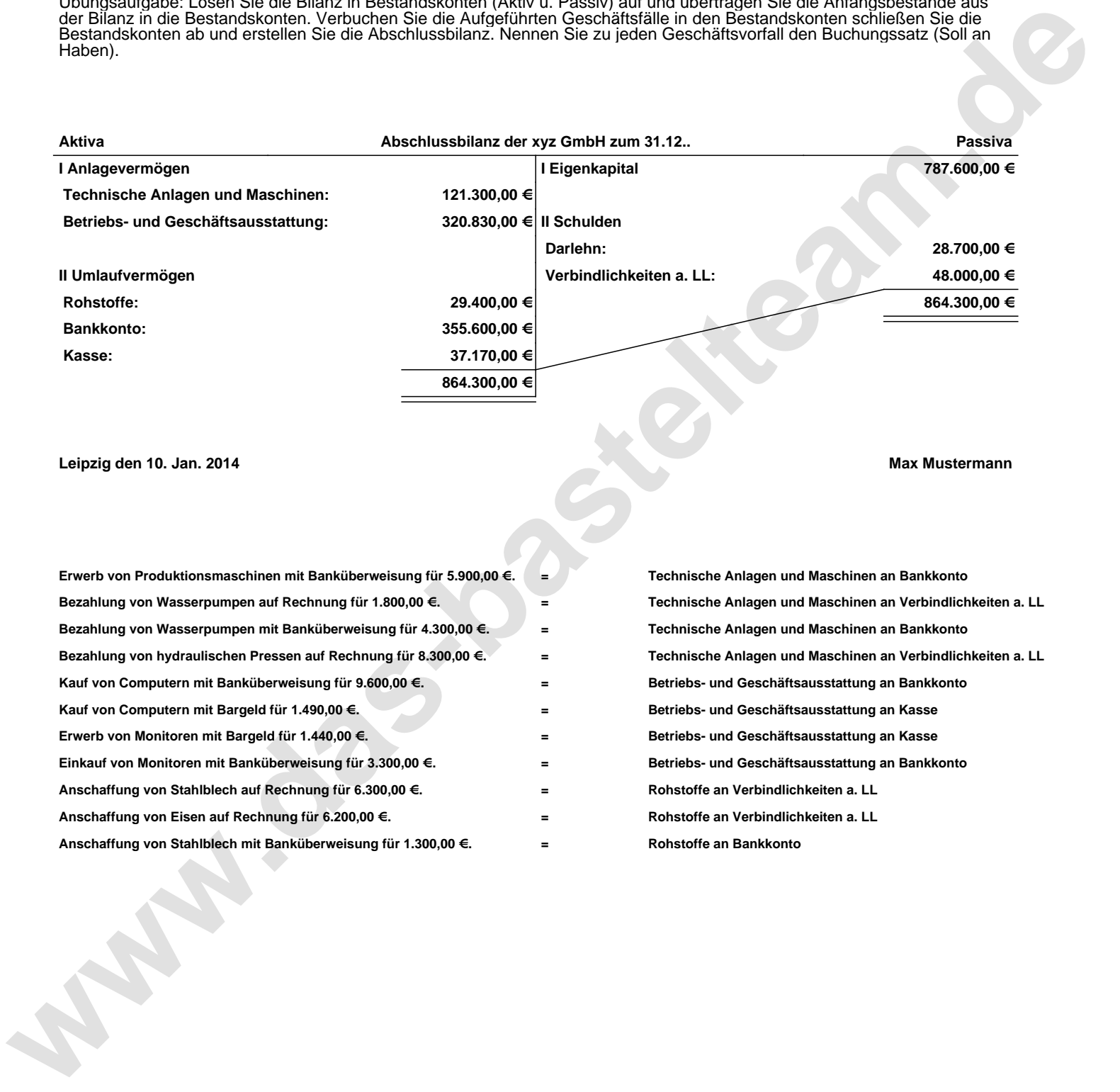